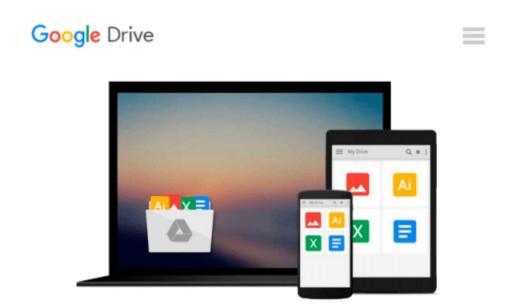

## Instant RabbitMQ Messaging Application Development How-to

Andrew Keig

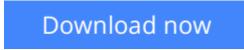

Click here if your download doesn"t start automatically

### Instant RabbitMQ Messaging Application Development Howto

Andrew Keig

#### Instant RabbitMQ Messaging Application Development How-to Andrew Keig

#### In Detail

RabbitMQ is an open source message-broker that implements the Advanced Message Queuing Protocol (AMQP) standard. This book will enable you to take advantage of RabbitMQ to create scalable, message-based applications.

In "Instant RabbitMQ Messaging Application Development How-to" you start by understanding the reasons for using an AMQP message broker; you will then implement a simple messaging application.

You will then be guided through the process of decoupling an existing highly-coupled e-commerce application using messaging patterns and look at RabbitMQ options for reliable message delivery. You'll finish your journey by exploring more advanced routing patterns. This book takes a highly practical approach we will offer numerous hints and tips for successful application development along the way.

#### Approach

Filled with practical, step-by-step instructions and clear explanations for the most important and useful tasks. Written in a practical, concise style, this book is complete with hands-on examples and the right amount of theory to get you started developing messaging applications with RabbitMQ.

#### Who this book is for

Although the examples in this book are written in Node.js, a server side JavaScript platform for building fast scalable network applications no knowledge of RabbitMQ or Node.js is required. If you want to build scalable message based applications using RabbitMQ, then this book is for you!

**<u>Download</u>** Instant RabbitMQ Messaging Application Development ...pdf

**Read Online** Instant RabbitMQ Messaging Application Developme ...pdf

## Download and Read Free Online Instant RabbitMQ Messaging Application Development How-to Andrew Keig

#### From reader reviews:

#### Janice Nolan:

The book Instant RabbitMQ Messaging Application Development How-to make one feel enjoy for your spare time. You should use to make your capable far more increase. Book can to be your best friend when you getting anxiety or having big problem with your subject. If you can make examining a book Instant RabbitMQ Messaging Application Development How-to to become your habit, you can get much more advantages, like add your current capable, increase your knowledge about a number of or all subjects. You may know everything if you like open up and read a e-book Instant RabbitMQ Messaging Application Development How-to. Kinds of book are a lot of. It means that, science publication or encyclopedia or others. So , how do you think about this reserve?

#### **Robert Schneck:**

Hey guys, do you wants to finds a new book to read? May be the book with the subject Instant RabbitMQ Messaging Application Development How-to suitable to you? The particular book was written by renowned writer in this era. The book untitled Instant RabbitMQ Messaging Application Development How-to is the one of several books in which everyone read now. This kind of book was inspired a lot of people in the world. When you read this e-book you will enter the new dimension that you ever know just before. The author explained their strategy in the simple way, therefore all of people can easily to comprehend the core of this book. This book will give you a large amount of information about this world now. To help you see the represented of the world with this book.

#### Mabel Maddux:

Reading a e-book tends to be new life style with this era globalization. With studying you can get a lot of information that may give you benefit in your life. With book everyone in this world could share their idea. Ebooks can also inspire a lot of people. A lot of author can inspire their reader with their story or even their experience. Not only the storyline that share in the books. But also they write about the information about something that you need example of this. How to get the good score toefl, or how to teach children, there are many kinds of book which exist now. The authors in this world always try to improve their skill in writing, they also doing some exploration before they write with their book. One of them is this Instant RabbitMQ Messaging Application Development How-to.

#### **Christopher Melendez:**

You can obtain this Instant RabbitMQ Messaging Application Development How-to by browse the bookstore or Mall. Merely viewing or reviewing it may to be your solve difficulty if you get difficulties for the knowledge. Kinds of this publication are various. Not only by simply written or printed but also can you enjoy this book simply by e-book. In the modern era similar to now, you just looking of your mobile phone and searching what their problem. Right now, choose your own personal ways to get more information about

your e-book. It is most important to arrange you to ultimately make your knowledge are still change. Let's try to choose proper ways for you.

### Download and Read Online Instant RabbitMQ Messaging Application Development How-to Andrew Keig #CXDMQLGPUVH

### **Read Instant RabbitMQ Messaging Application Development Howto by Andrew Keig for online ebook**

Instant RabbitMQ Messaging Application Development How-to by Andrew Keig Free PDF d0wnl0ad, audio books, books to read, good books to read, cheap books, good books, online books, books online, book reviews epub, read books online, books to read online, online library, greatbooks to read, PDF best books to read, top books to read Instant RabbitMQ Messaging Application Development How-to by Andrew Keig books to read online.

# Online Instant RabbitMQ Messaging Application Development How-to by Andrew Keig ebook PDF download

Instant RabbitMQ Messaging Application Development How-to by Andrew Keig Doc

Instant RabbitMQ Messaging Application Development How-to by Andrew Keig Mobipocket

Instant RabbitMQ Messaging Application Development How-to by Andrew Keig EPub